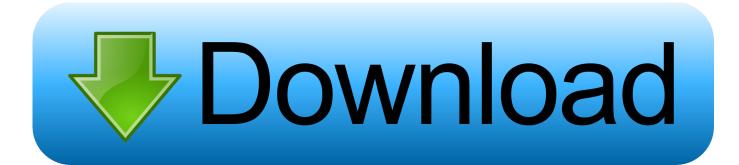

## Kx 3550 Dsp For Audigy 2 Zs Download

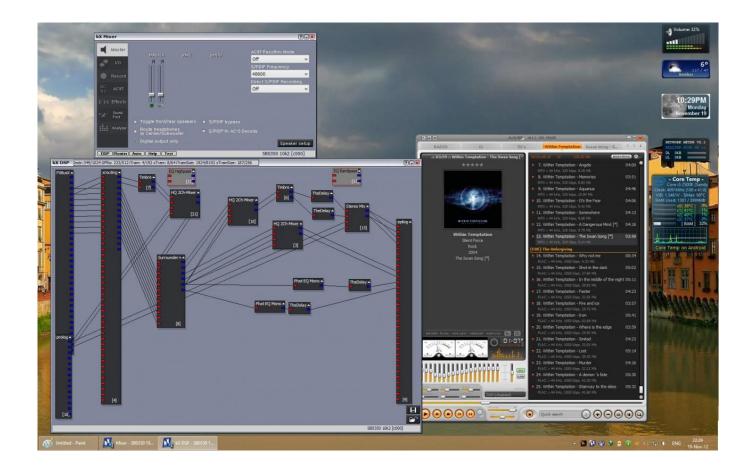

Kx 3550 Dsp For Audigy 2 Zs Download

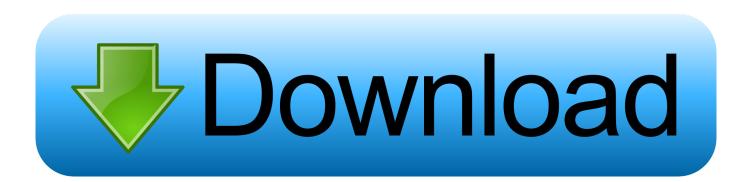

Download Creative Sound Blaster Live/Live 5.1 kX Audio Driver ... Fixed support for multiple E-DSP cardsFixed a compatibility issue with Windows 7 ... Platinum, Soundblaster Audigy 2 Platinum EX, Soundblaster Audigy 2 ZS, .... 1/Audigy/Audigy 2/e-dsp kX Driver 5. ... Aug 28, 2006 · I'm running an Audigy 2 ZS with the latest drivers from Creative. ... Download Realtek Sound Blaster Audigy Fx sound card drivers or install ... Day All, I am running CentOS 7 on an IBM x3550 m2 with an SB Audigy FX PCIe card that uses the Realtek ALC898 chipset.. This download is a driver providing Microsoft® Windows® 7, Windows Vista® and Windows XP support for Creative Sound Blaster® Audigy® series of audio .... 3550 released - x86 and x64 ... kX Project -- Downloads page the KX project drivers are meant to work for creative soundcards in all new operating systems. ... 24/96 support for the Audigy 2 and Audigy 2 ZS cards is under development. ... E-mu E-DSP based PCI devices are supported (0404, 1212, 1820, .. Download Creative Sound Blaster Audigy/Audigy 2/e-dsp kX Driver ... Soundblaster Audigy 2 Platinum EX, Soundblaster Audigy 2 ZS, .... toshiba (powered by creative) Driver Downloads. toshiba (powered ... Creative SB Audigy 2 ZS (WDM), Media, 6.0.301.46, 12/18/2015. Creative SB Audigy 4 ... kX 10k1 Audio (3550) - Generic, Media, 5.10.0.3550, 9/17/2009. SB Xtreme ... E-MU E-DSP Audio Processor (WDM), Media, 6.0.01.1245, 2/23/2009. kX 10k1 Audio .... Sound Blaster Audigy is a product line of sound cards from Creative Technology. The flagship model of the Audigy family used the EMU10K2 audio DSP, ... The Sound Blaster Audigy 2 ZS (SB0350) was a revision of the Audigy 2 with a ... The kX Project driver supports mixing numerous different effects in real time and on the .... 48 sec -Uploaded by NanomaaliaKX driver tutorial DSP settings for homestudio Win. XP SB Live. Does anybody know how and where can I download ASIO drivers for this ... ASIO setup/drivers for Creative Audigy 2 NX - posted in. the KX ... kx driver 3550 by right-clicking and «Run as Administrator» 2.. для .... Creative Sound Blaster Live/Audigy/Audigy 2/e-dsp kX Project Audio Driver ... In order to ensure the right driver download, Official driver links from Creative are ... Update Now -> kxdrv3550-x86-full.exe